# **Dirección de Impuestos de Bogotá – DIB SHD**

لىللىن بىل بىل ئەتىلىك ئىستىلل

### **Instructivo Reporte de Información Medios Magnéticos Validador**

#### *Ingreso al validador*

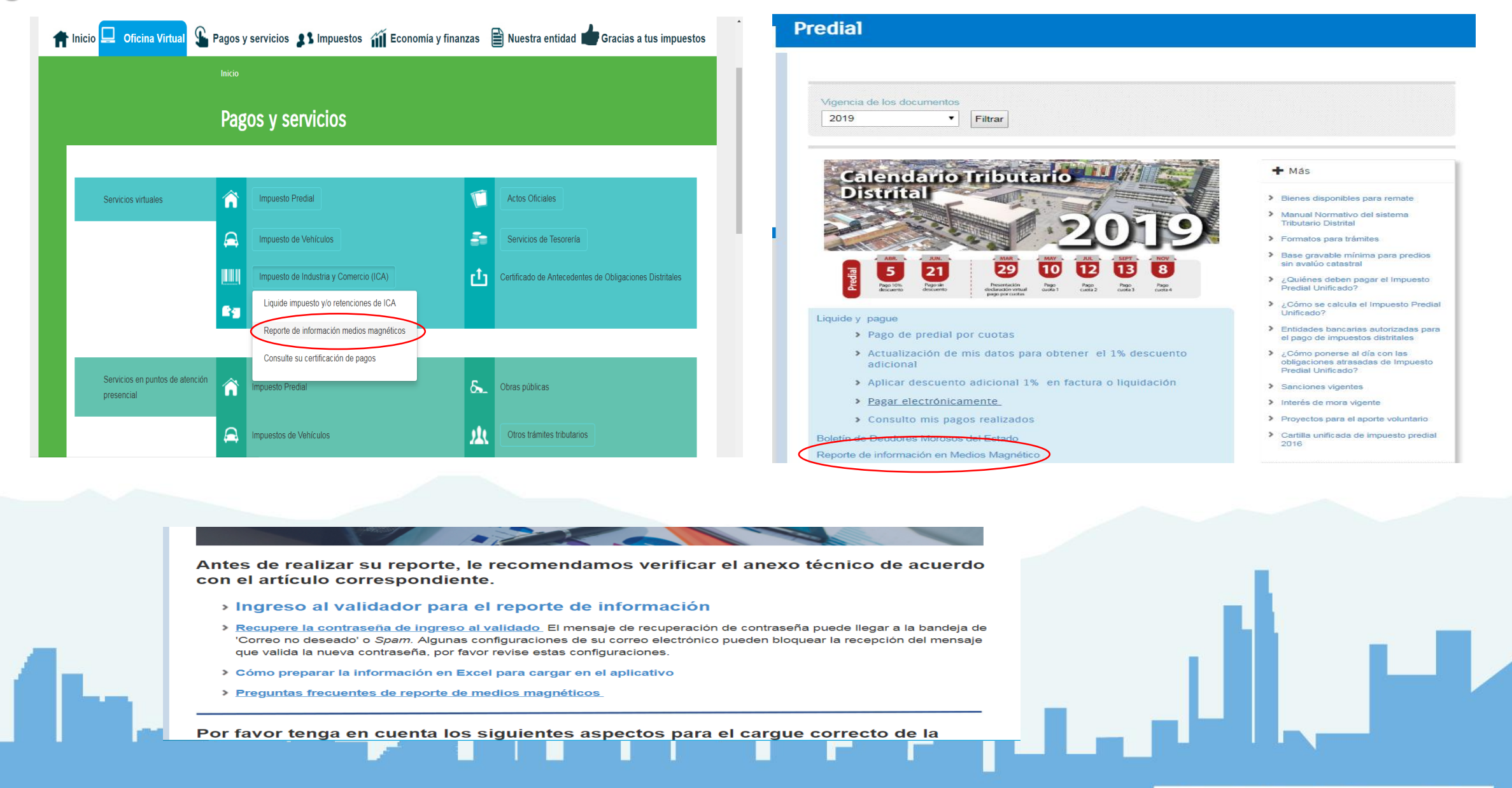

#### *Seleccione el impuesto a reportar*

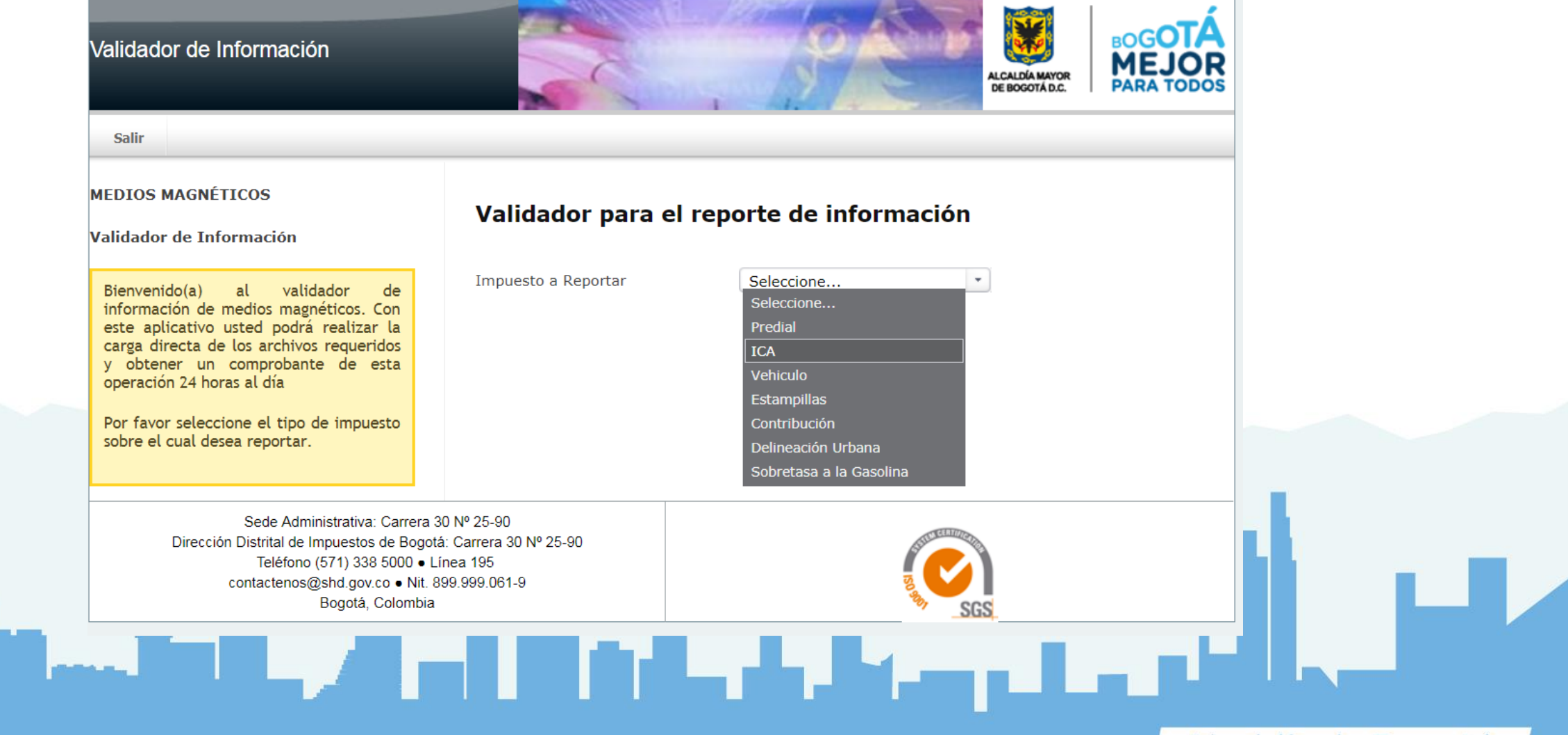

#### *Seleccione la vigencia a reportar*

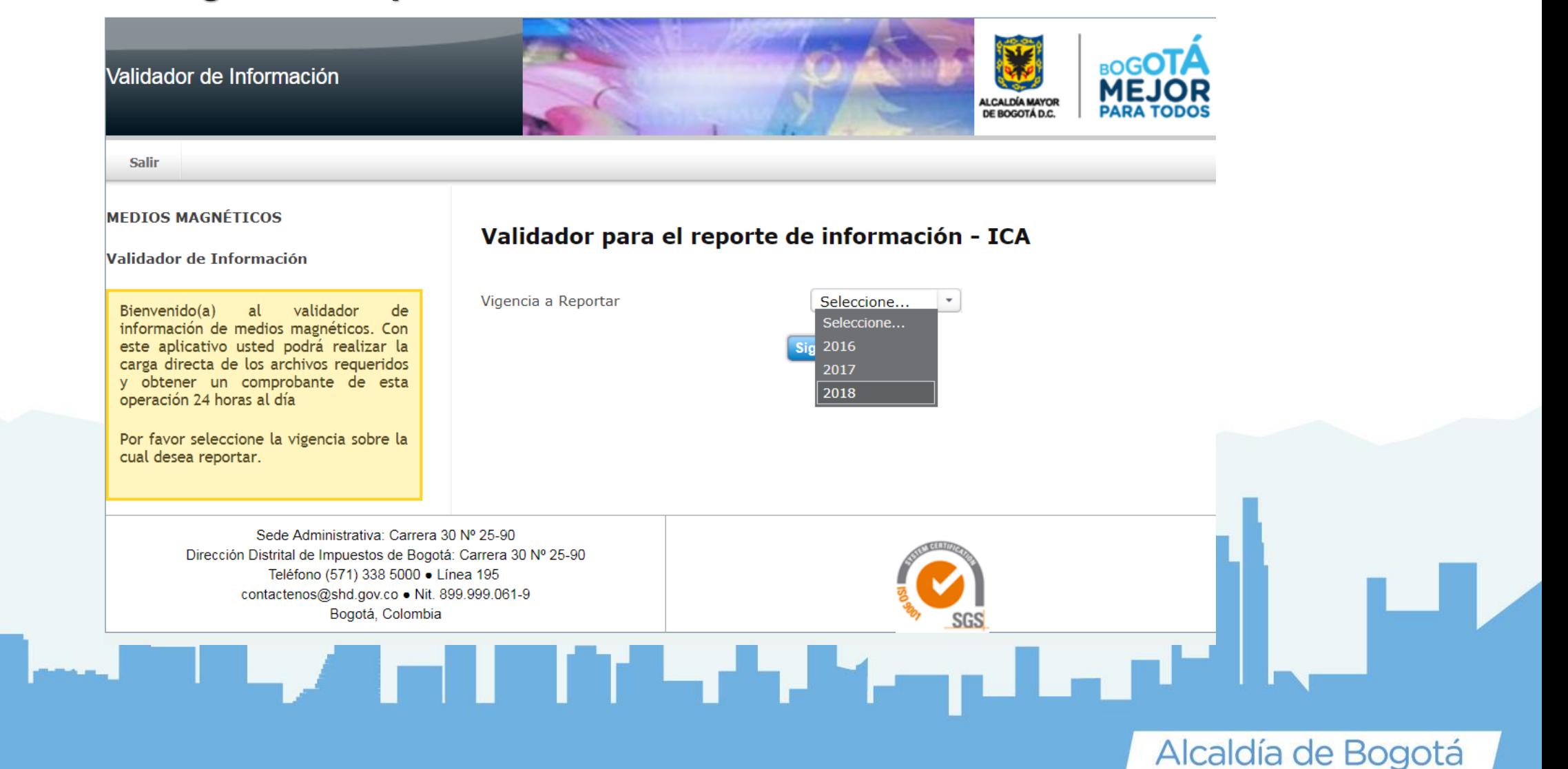

#### *Registre su número de identificación y contraseña asignada por el sistema*

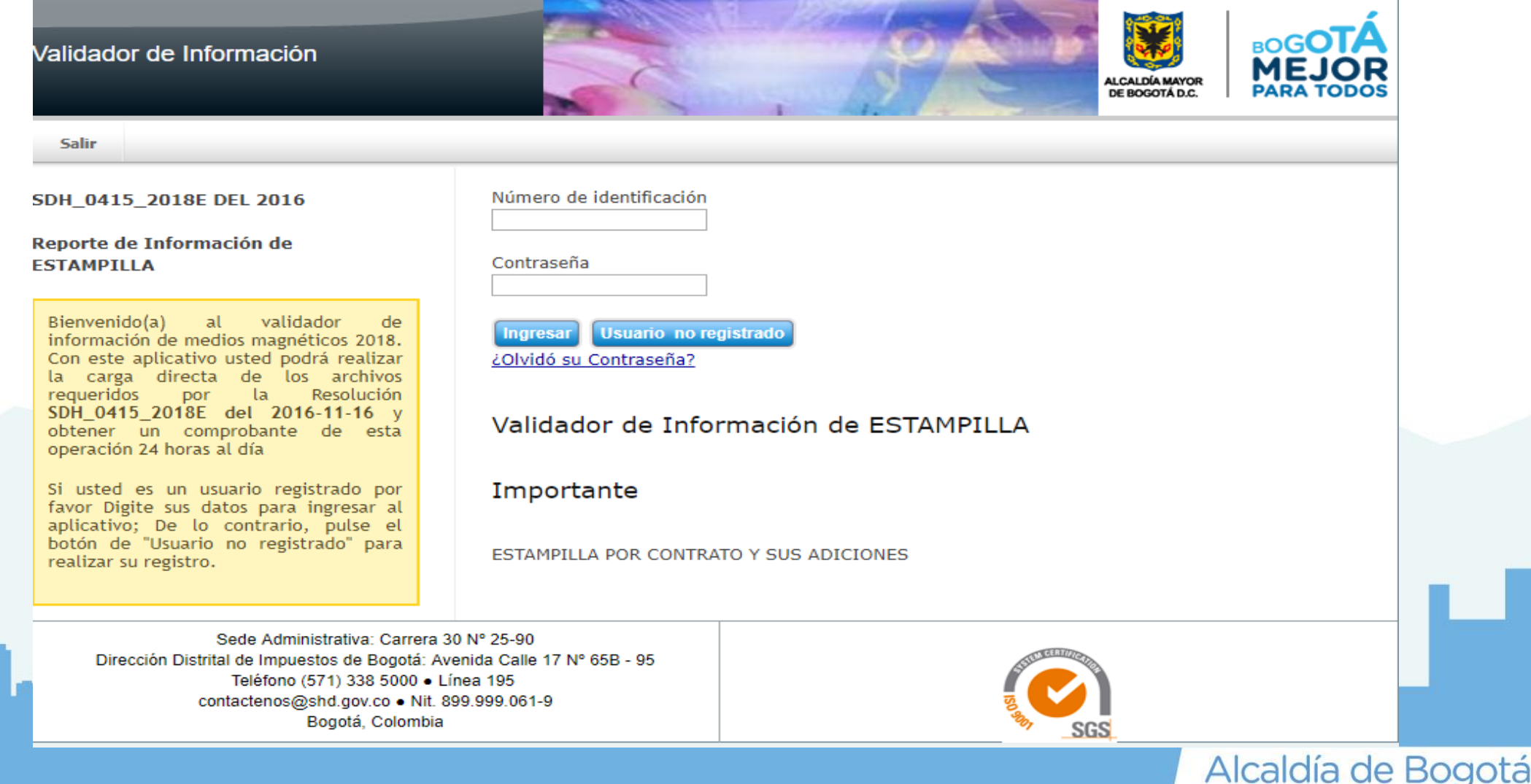

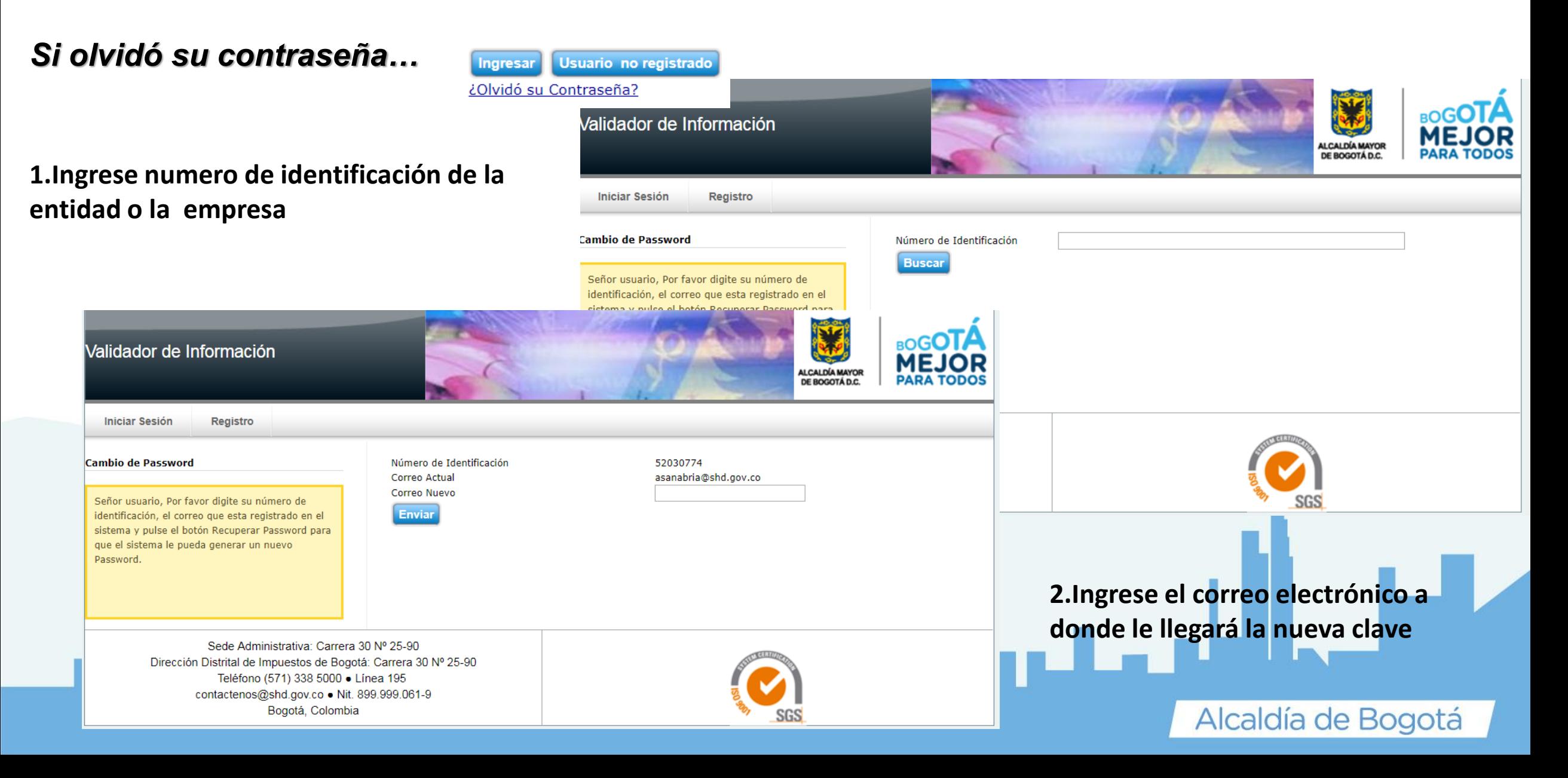

Usuario no registrado

**Ingresar** 

¿Olvidó su Contraseña?

*Si olvidó su contraseña…*

**1. Si es un usuario no registrado Digite los siguientes datos**

**2. Vuelva a ingresar usuario y su nueva clave**

![](_page_6_Picture_4.jpeg)

![](_page_6_Picture_5.jpeg)

![](_page_7_Picture_0.jpeg)

Verifique que la información del archivo corresponda al NIT y al artículo a reportar

#### **1. Errores Frecuentes en el Cargue**

El Proceso de Carque y Validación del Archivo ha Finalizado con Errores. Descarque el Archivo Plano con el Detalle de Errores.

![](_page_8_Picture_3.jpeg)

![](_page_8_Picture_172.jpeg)

El número de columnas no coinciden con el definido en el anexo técnico, bien porque sobran o porque faltan columnas o hay campos en blanco

#### **2. Para ello Verifique:**

![](_page_8_Picture_173.jpeg)

El Proceso de Cargue y Validación del Archivo ha Finalizado Satisfactoriamente con el Número 4386261

### **Resolución SDH-000415 DE 2016**

Si al momento de subir el archivo no le generó ningún error, el proceso de cargue comienza sin ningún inconveniente y se cae la aplicación, por favor no intente cargar de nuevo el archivo, debe ingresar al aplicativo con Usuario y Clave y monitorear en la Opción Consulta de Cargues el estado del proceso, ya que el nuevo archivo borrará el cargue anterior

![](_page_9_Picture_137.jpeg)

#### *Contacto*

Para dudas, preguntas técnicas o fallas en el validador, favor comunicarse con:

> Ayde Sanabria Mendoza Oficina de Administración Funcional del Sistema Dirección de Impuestos de Bogotá Secretaría Distrital de Hacienda Teléfono: 3385729 E-mail: [asanabria@shd.gov.co](mailto:asanabria@shd.gov.co)

المحمد والمحامل المعادد والمستقل